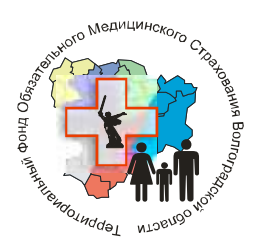

# **ГОСУДАРСТВЕННОЕ УЧРЕЖДЕНИЕ «ТЕРРИТОРИАЛЬНЫЙ ФОНД ОБЯЗАТЕЛЬНОГО МЕДИЦИНСКОГО СТРАХОВАНИЯ ВОЛГОГРАДСКОЙ ОБЛАСТИ» («ТФОМС ВОЛГОГРАДСКОЙ ОБЛАСТИ»)**

В.И. Ленина пр., д. 56а, г. Волгоград, 400005, тел. (8442) 53-27-27, факс (8442) 53-27-25 E-mail: [general@volgatfoms.ru.](mailto:general@volgatfoms.ru) http:/[/www.volgatfoms.ru](http://www.volgatfoms.ru/)

ОКПО 22585604, ОГРН 1023403856123, ИНН 3445916210, КПП 344401001

11.12.2018 № 04-18- 38 Главным врачам медицинских организаций, осуществляющих проведение профилактических мероприятий

> Руководителям страховых медицинских организаций

В связи с внесением изменений в «Состав и форматы файлов информационного обмена при реализации Регламента, утвержденного совместным приказом комитета здравоохранения Волгоградской области и «ТФОМС Волгоградской области» от 12.05.2017 № 1249/314» «ТФОМС Волгоградской области» настоящим письмом доводит до Вашего сведения актуализированную версию «Состава и форматов файлов информационного обмена при реализации Регламента» (Приложение). Изменения связаны с необходимостью осуществления контроля за численностью лиц, включенных в списки для прохождения диспансеризации определенных групп взрослого населения с периодичностью 1 раз в 3 года, и отдельно за численностью лиц, включенных в списки для прохождения диспансеризации определенных групп взрослого населения с периодичностью 1 раз в 2 года. Актуализированная версия «Состава и форматов файлов информационного обмена при реализации Регламента» вступает в действие с отчетного периода - 2019 год.

«ТФОМС Волгоградской» области рекомендует довести настоящее письмо до сведения разработчиков программного обеспечения.

Директор Селия

### **Приложение к письму «ТФОМС Волгоградской области» № 04-18-38 от 11.12.2018**

# **Состав и форматы файлов информационного обмена при реализации Регламента.**

## **1. Принятые сокращения.**

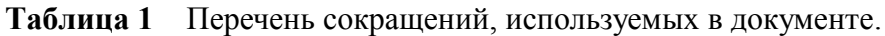

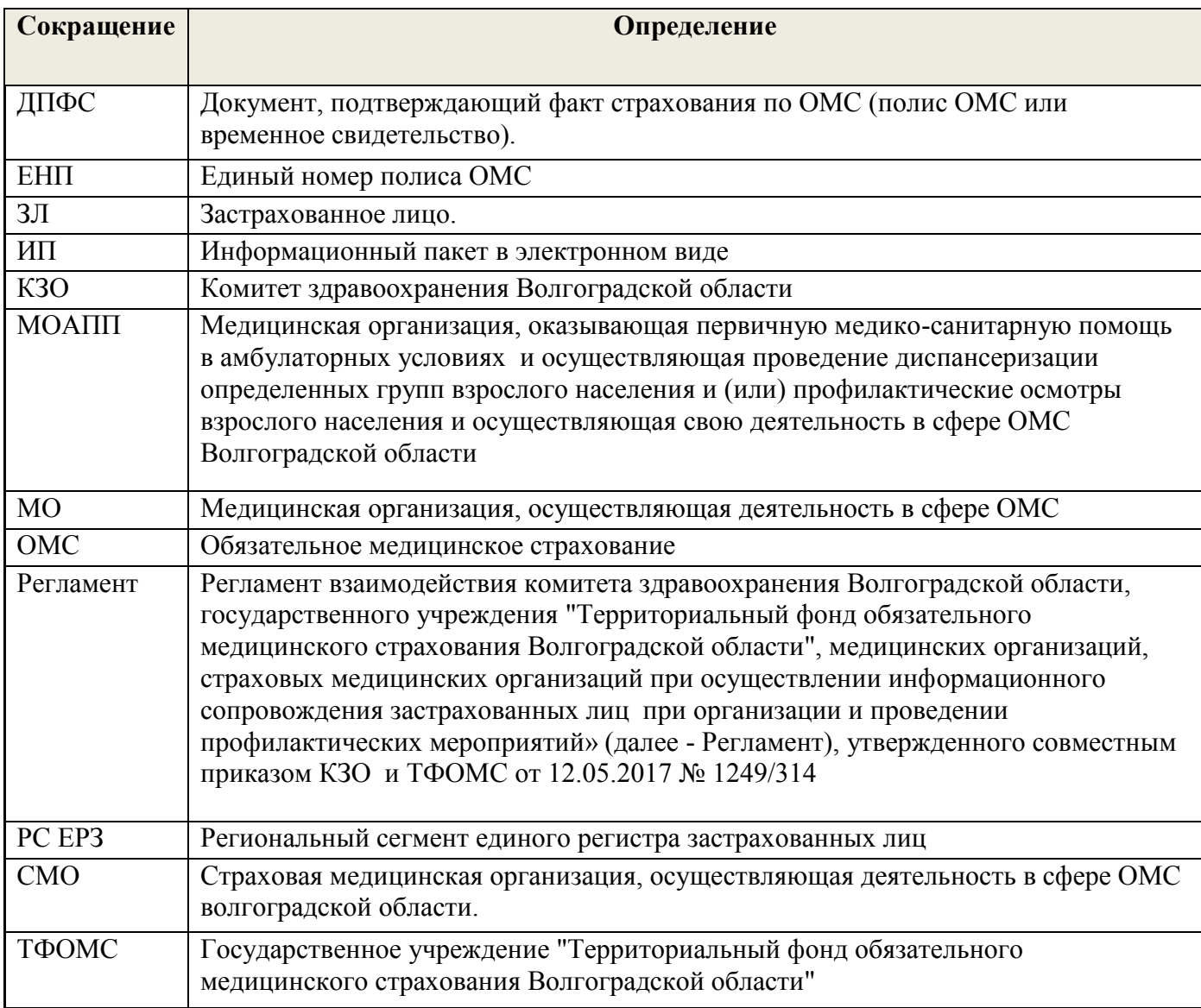

# **2. Состав файлов информационного обмена при взаимодействии участников в целях реализации Регламента.**

**В рамках информационного взаимодействия при реализации Регламента** производится обмен и обработка следующих ИП:

2.1. **ИП [R01].** В ИП [R01] включаются списки ЗЛ, прикрепленных к МОАПП, распределенные поквартально для проведения 1 этапа профилактических мероприятий на календарный год. Отчетным периодом предоставления ИП [R01] Регламентом определен квартал календарного года, т.е. в ИП [R01] за *отчетный квартал* включаются ЗЛ, которым МОАПП планирует провести профилактические мероприятия в *этом отчетном квартале.* За один отчетный период может быть сформировано и представлено несколько ИП [R01]. Сроки предоставления ИП [R01] в ТФОМС определены Регламентом.

В ИП [R01] за *отчетный квартал могут быть включены:*

*первичные записи о ЗЛ, которые ранее не были представлены МОАПП ни в одном ИП [R01] за отчетный год, проведение профилактических мероприятий для которых запланировано на отчетный квартал,*

*и (или)*

*актуализированные записи о ЗЛ, т.е. записи о ЗЛ, в отношении которых МОАПП изменила квартал проведения профилактических мероприятий на отчетный квартал по причине неявки пациента в ранее запланированном МОАПП квартале.* 

В соответствии с Регламентом на первом этапе перед началом календарного года проведения профилактических мероприятий в сроки, определенные Регламентом, МОАПП представляет в ТФОМС ИП [R01] на первый, второй, третий, четвертый отчетные кварталы (далее – исходные списки на год). В указанные исходные списки на год включаются только первичные записи о ЗЛ. Актуализированные записи о ЗЛ могут быть представлены после установления факта неявки пациента в ранее запланированном квартале.

ТФОМС проводит обработку информации в ИП [R01], группирует записи из ИП [R01], не содержащие ошибок ТК, по которым страховая принадлежность определена и подтверждено прикрепление к МОАПП, по СМО и в составе пакета [R01] направляет их в СМО. В мероприятия по обработке сведений ТФОМС включаются контрольные проверки:

по подтверждению корректности отнесения записи к первично представленной или актуализированной записи,

равенства плановой численности на квартал в разрезе видов профилактических мероприятий, определенной МОАПП, суммарному количеству записей о ЗЛ, не содержащих ошибок,

представленных в ИП за один квартал. В случае предоставления сведений в нескольких ИП суммирование количества записей проводится по всем ИП за квартал. Проверка проводится при предоставлении исходных списков на год и при предоставлении ИП [R01] вследствие изменения годовой численности ЗЛ для проведения профилактических мероприятий на основании приказа КЗО. К видам профилактических мероприятий относятся следующие виды:

 диспансеризация определенных групп взрослого населения с периодичностью 1 раз в 3 года,

 $-$  писпансеризация определенных групп взрослого населения с периодичностью 1 раз в 2 года,

профилактические осмотры взрослого населения.

2.2. **ИП [R03].** СМО проводят индивидуальное информирование ЗЛ, и в соответствии со сроками и порядком, определенными Регламентом, предоставляют информацию о проведенном индивидуальном информировании в ТФОМС в составе ИП [R03].

2.3. **ИП [R05].** МОАПП в соответствии с Регламентом предоставляют в ТФОМС планыграфики проведения профилактических мероприятий в разрезе видов профилактических мероприятий, а также сведения об изменении планов-графиков на основании приказов КЗО в составе пакета [R05].

2.4. **ИП [R02].** ИП [R02] формирует ТФОМС после приема и обработки ИП [R01]. На этапе приема ИП [R01] ТФОМС проводит проверку корректности предоставленной информации, определяет страховую принадлежность по записям без ошибок, и подтверждает или отказывает в подтверждении прикрепления к МОАПП. Результаты проведенных действий включаются ТФОМС в [R02]. Записи, не принятые ТФОМС и возвращенные в составе ИП [R02] с указанием на наличие ошибок, могут быть доработаны МОАПП и представлены в последующих пакетах [R01]. Одновременно в состав пакета [R01] наряду с исправленными записями могут быть включены и новые записи, которые не представлялись ранее. Определение страховой принадлежности и подтверждение прикрепления к МОАПП ТФОМС осуществляет только для записей из ИП [R01], в которых отсутствуют ошибки.

2.5. **ИП [R04].** ИП [R04] формируется ТФОМС после приема и обработки ИП [R03]. В указанный пакет включаются сведения о наличии и (или) отсутствии ошибок. Записи, не принятые ТФОМС и возвращенные в составе ИП [R04] с указанием на наличие ошибок, могут быть доработаны СМО и представлены в другом пакете [R03].

2.6. **ИП [R06].** ИП [R06] формируется ТФОМС после приема и обработки ИП [R05]. В указанный пакет включаются сведения о наличии и (или) отсутствии ошибок в ИП [R05]. Записи, не принятые ТФОМС и возвращенные в составе ИП [R06] с указанием на наличие ошибок, могут быть доработаны МОАПП и представлены в другом пакете [R05]**.**

4

В соответствии с Регламентом процедура приема ТФОМС ИП [R01], [R03], [R05] включает проведение ТФОМС ТК (т. е. проведение проверки корректности предоставленной информации) ТФОМС проводит ТК последовательно, поэтапно:

 на первом этапе ТК проводится верификация ИП как xml-документа на соответствие описанию XML Shema (далее – xsd-схема), которые разрабатывает ТФОМС в соответствии с описанием, приведенным в настоящем документе, и размещает на официальном сайте ТФОМС в сети Интернет (раздел «Программное обеспечение») [www.volgatfoms.ru](http://www.volgatfoms.ru/) В случае наличия ошибок на первом этапе ТФОМС не осуществляет проведение второго этапа ТК для ИП;

 на втором этапе проводятся проверки корректности информации, представленной в файле, соответствия значений справочникам, классификаторам, утвержденным значениям показателей, в отношении ЗЛ, включенных в списки, проводятся проверки отсутствия в системе персонифицированного учета оказанной медицинской помощи информации о прохождении профилактических мероприятий и т.д. Если для ИП на втором этапе выявлены ошибки, относящиеся к файлу в целом, то ТФОМС не осуществляет дальнейшую обработку записей. Если на втором этапе ТК ошибок, относящихся к файлу в целом, не выявлено, то в дальнейшую обработку поступают только записи из ИП, в которых отсутствуют ошибки на уровне записей;

 на третьем этапе для записей, успешно прошедших ТК, проводится идентификация ЗЛ на основании РС ЕРЗ. В случае успешной идентификации ТФОМС последовательно проводит:

определение страховой принадлежности на дату обработки сведений;

в случае успешного завершения предыдущего шага - определение МОАПП, к которому прикреплено застрахованное лицо на дату обработки сведений, с целью подтверждения или отказа в подтверждении прикрепления к МОАПП, представившей сведения.

 ТФОМС осуществляет ведение справочника кодов ошибок ТК: «Справочника ошибок ИСОМПД». Код «Справочника ошибок ИСОМПД» в составе нормативно-справочной информации территориального уровня: T012. ТФОМС размещает «Справочник ошибок ИСОМПД» на своем официальном сайте в сети Интернет [www.volgatfoms.ru.](http://www.volgatfoms.ru/)

#### **3. Требования по формированию имен файлов информационных пакетов.**

Порядок определения имен файлов информационных пакетов.

Имена файлов ИП формируются по следующему правилу:

#### **KmPiNiSjNj\_YYUNNN.xml, где**

 $K_m$  – константа, обозначающая тип информационного пакета. Принимает следующие значения:

R01 – ИП содержит списки застрахованных лиц для прохождения 1 этапа профилактических мероприятий, распределенные поквартально;

R02 – ИП содержит сведения о наличии ошибок ТК, о результатах установления страховой принадлежности и подтверждении или отказе в подтверждении прикрепления к МОАПП для записей, направленных в ИП [R01];

R03 – ИП содержит сведения о факте информирования застрахованных лиц о необходимости и сроках прохождения профилактических мероприятий;

R04 – ИП содержит результаты обработки ТФОМС ИП [R03].

R05 – ИП содержит сведения о помесячном распределении утвержденной на год численности ЗЛ для прохождения профилактических мероприятий или об утвержденных КЗО изменениях численности в разрезе видов профилактических мероприятий.

R06 – ИП содержит результаты обработки ТФОМС ИП [R05]

Pi– константа, определяющая организацию получателя информации:

М – МОАПП (М - латинский символ),

S – СМО (S – латинский символ),

T – ТФОМС (Т – латинский символ).

N<sub>i</sub> – код организации-получателя информации:

СМО - реестровый код СМО,

– МОАПП - код МОАПП из справочника Т001 (поле CODEM).

ТФОМС - указывается двузначный код «34».

Sj– константа, определяющая организацию-источник информации:

М – медицинская организация (М - латинский символ),

S – СМО (S – латинский символ),

T – ТФОМС (Т – латинский символ).

Для ИП [R01], [R05] организацией-источником информации выступает МОАПП, для ИП [R02], [R04], [R06] организацией-источником информации выступает ТФОМС, для ИП [R03] организацией-источником информации выступает СМО.

N<sup>J</sup> – код организации-источника информации:

СМО - реестровый код СМО,

– МОАПП - код МОАПП из справочника Т001 (поле CODEM),

6

ТФОМС - указывается двузначный код «34».

#### Для ИП, поступающих в ТФОМС:

YY – две последние цифры года отчетного года. Для ИП [R01] - год, в котором планируется проведение профилактических мероприятий, для ИП [R03] – год, в котором проведено информирование застрахованного лица, для ИП [R05] – год, в котором планируется проведение профилактических мероприятий.

U – Номер отчетного квартала, для ИП [R03] – квартал, в котором проведено информирование застрахованного лица. Для ИП [R05] в качестве U всегда указывается 0, что означает, что сведения предоставляются за год.

NNN – номер пакета за отчетный период. Производится дополнение ведущими нулями до 3 символов.

Для информационных пакетов, формируемых ТФОМС:

YYUNNN - соответствует значениям в имени файла информационного пакета, направленного в ТФОМС, на основании которого формируются сведения.

Каждый файл информационного пакета должен быть упакован в архив формата ZIP. Имя файла архива соответствует имени файла, расширение - ZIP.

Имя файла, содержащего «Справочник ошибок ИСОМП» в электронном виде, имеет следующий вид:

ISDErr\_YYYY\_MM\_DD.xml , где

ISDErr – символьное обозначение «Справочника ошибок ИСОМПД» в системе нормативносправочной информации территориального уровня (константа),

YYYY MM DD – год, месяц и день формирования файла «Справочника ошибок ИСОМПД». Файл «Справочника ошибок ИСОМПД» упаковывается в архив в формате ZIP.

# **4. Форматы файлов информационных пакетов и «Справочника ошибок ИСОМПД».**

Информационные пакеты, участвующие в информационном обмене, имеют формат XML с кодовой страницей Windows-1251.

Следует учитывать, что некоторые символы в файлах формата XML кодируются следующим образом:

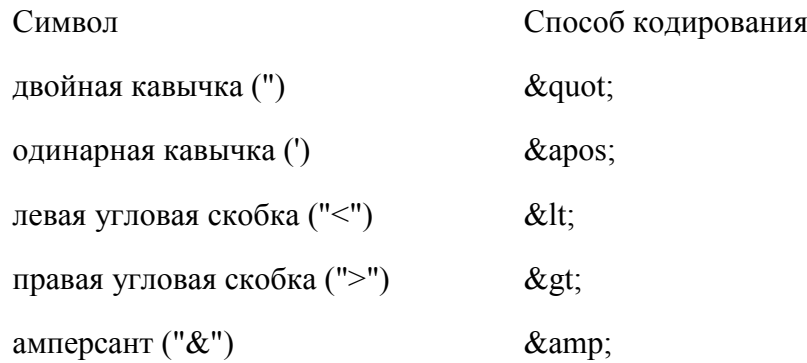

При определении структуры файлов информационного обмена в столбце «Тип» указывается обязательность заполнения (наличия значения) элемента, один из символов - О, Н, У, М. Символы имеют следующий смысл:

О – обязательный к заполнению элемент,

Н – необязательный к заполнению элемент.

У – условно-обязательный к заполнению элемент.

М – определяет множественность данных, может добавляться к указанным выше символам.

В столбце «Формат» для каждого элемента указывается – символ формата (определяет формат значения элемента), а вслед за ним в круглых скобках – максимальная длина значения элемента.

Символы формата соответствуют следующим обозначениям:

 $T - \langle T \text{ekct} \rangle$ ;

N – <число>;

- D <дата> в формате ГГГГ-ММ-ДД;
- S <элемент>; составной элемент, описывается отдельно;

В столбце «Наименование» указывается наименование элемента.

#### **4.1. Формат ИП [R01].**

Таблица 1 Структура файла, содержащего ИП [R01].

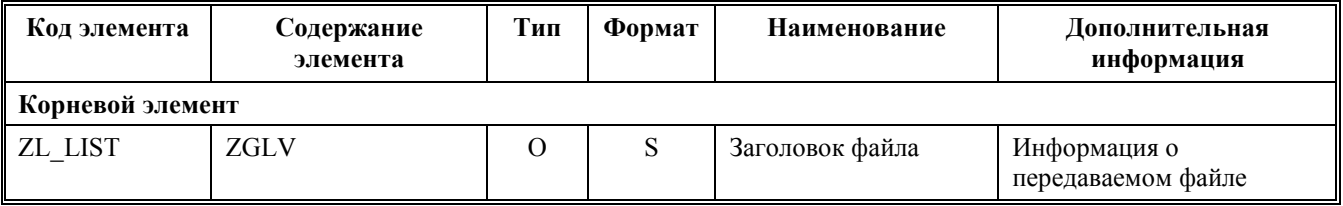

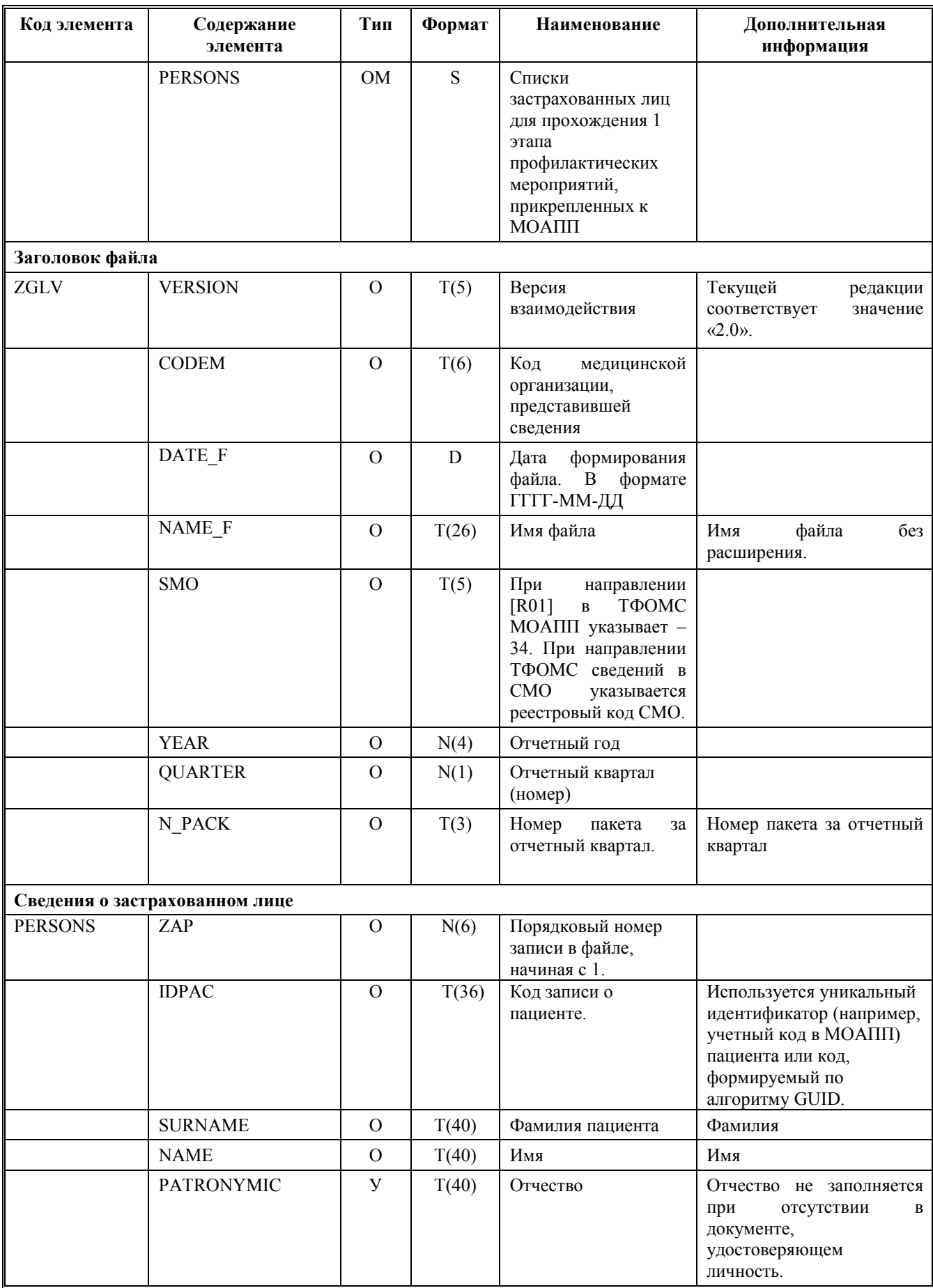

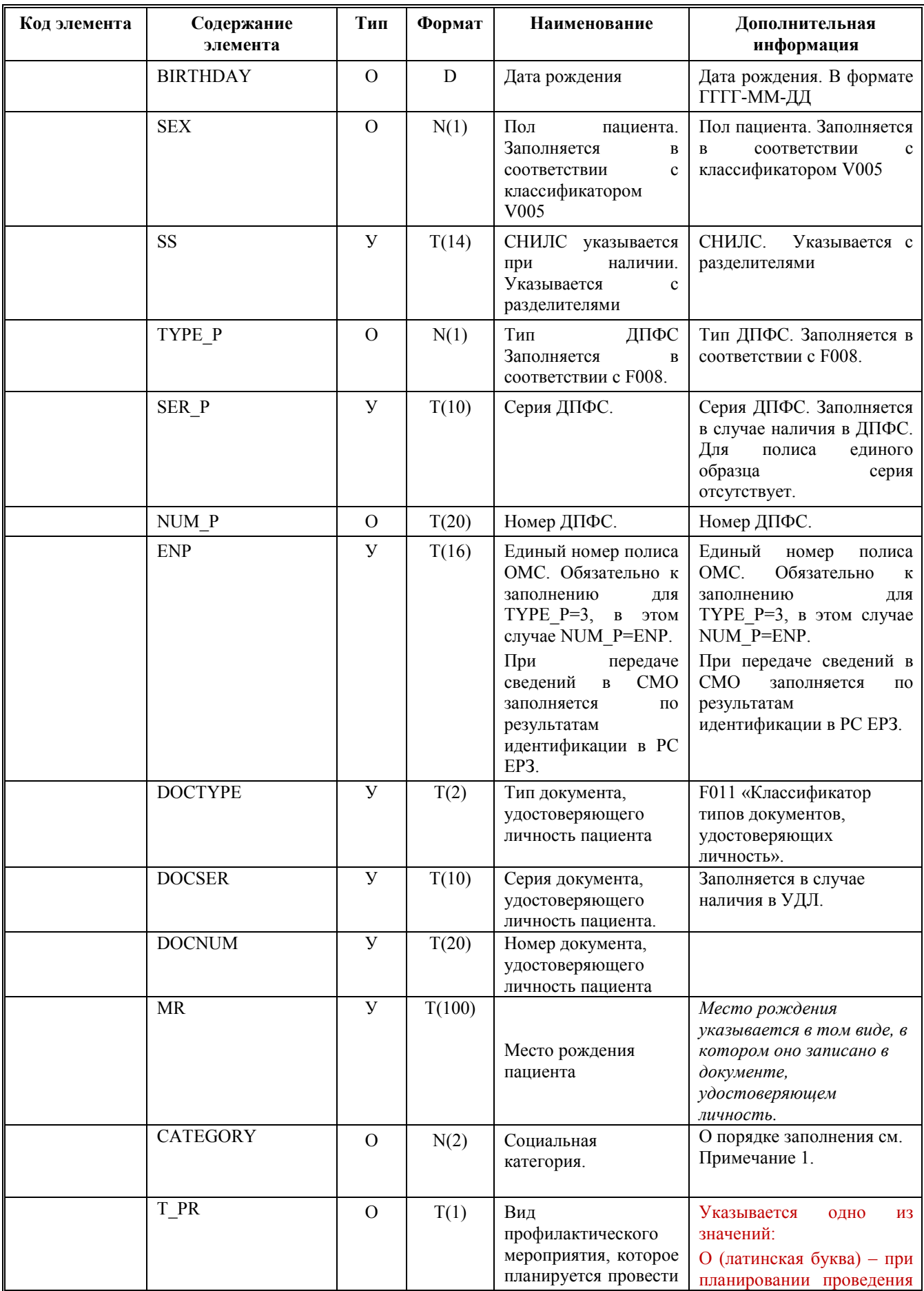

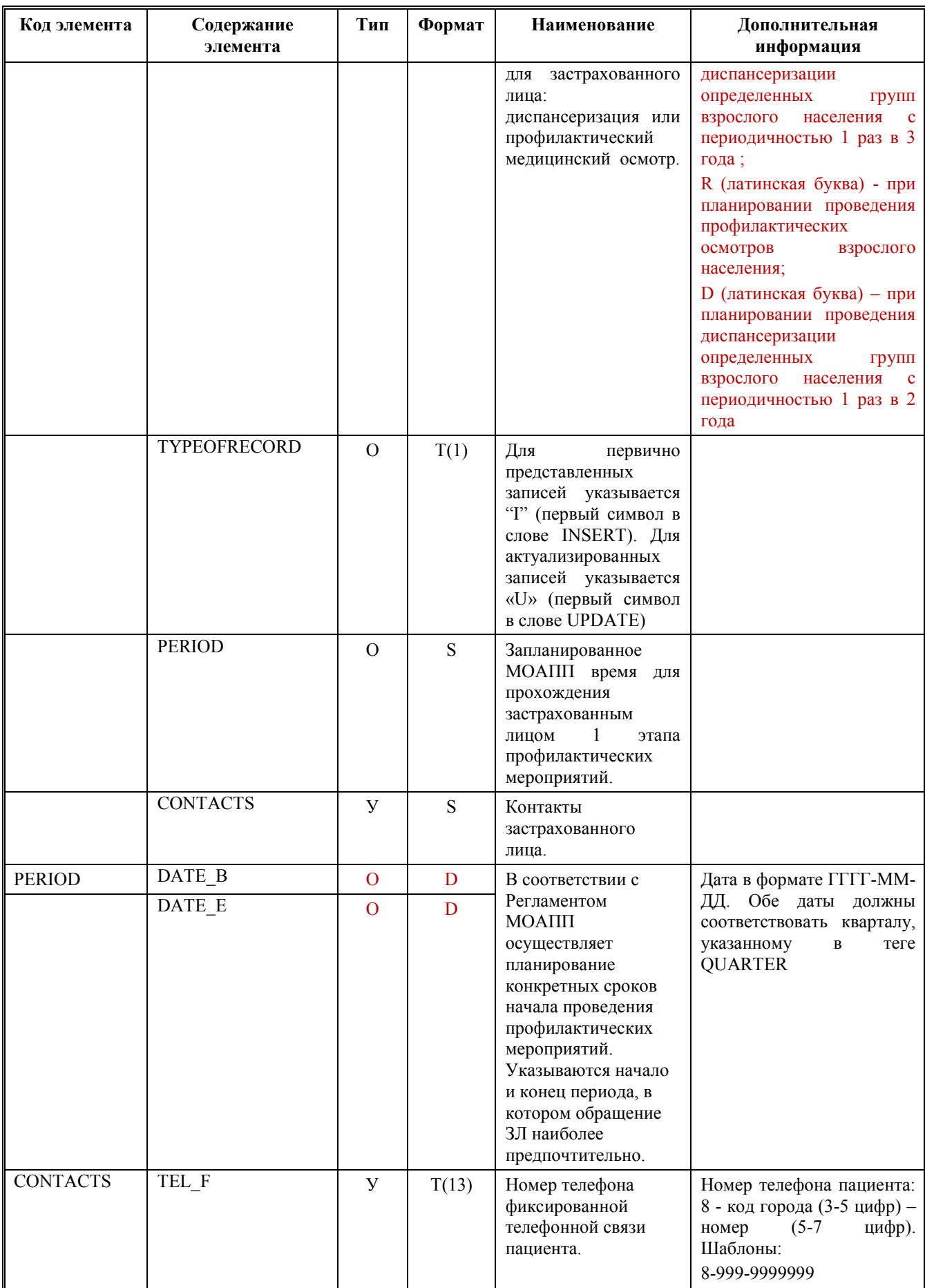

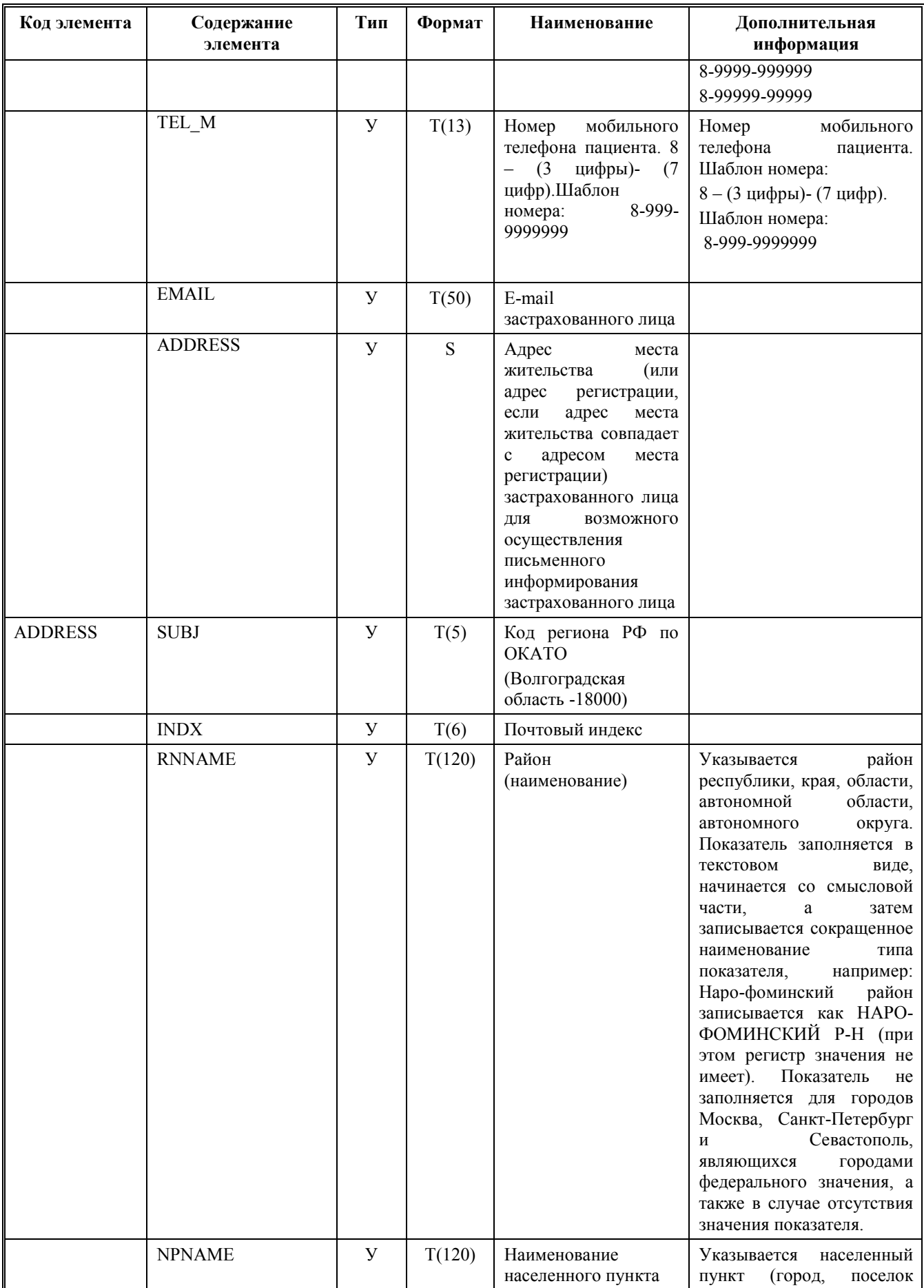

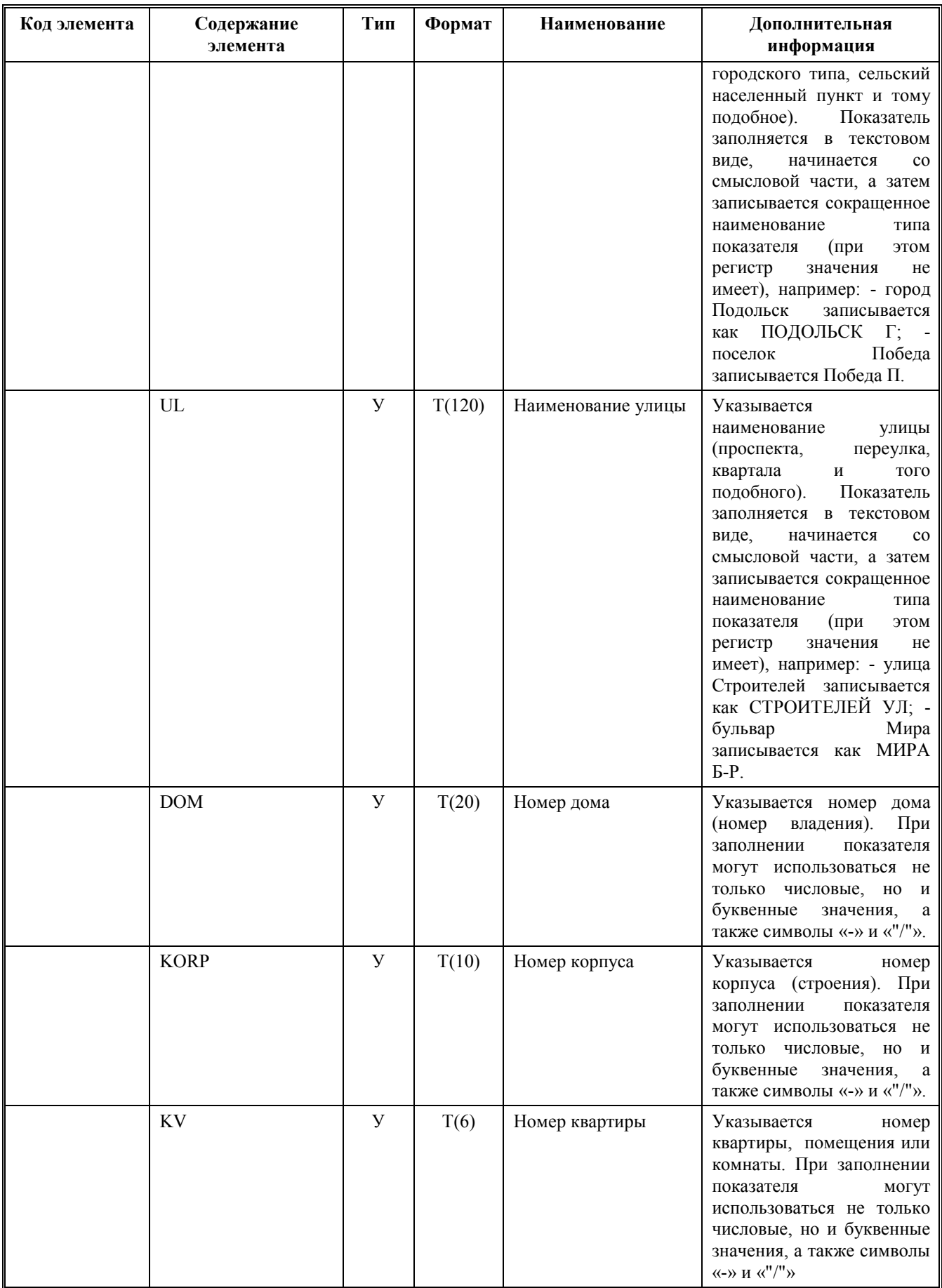

Примечание 1. Поле «Социальная категория» заполняется:

**11** – неработающие: инвалиды Великой Отечественной войны, лица, награжденные знаком "Жителю блокадного Ленинграда" и признанные инвалидами вследствие общего заболевания, трудового увечья и других причин (кроме лиц, инвалидность которых наступила вследствие их противоправных действий), бывшие несовершеннолетние узники концлагерей, гетто, других мест принудительного содержания, созданные фашистами и их союзниками в период второй мировой войны, признанные инвалидами вследствие общего заболевания, трудового увечья и других причин (за исключением лиц, инвалидность которых наступила вследствие их противоправных действий).

**21 –** работающие: инвалиды Великой Отечественной войны, лица, награжденные знаком "Жителю блокадного Ленинграда" и признанные инвалидами вследствие общего заболевания, трудового увечья и других причин (кроме лиц, инвалидность которых наступила вследствие их противоправных действий), бывшие несовершеннолетние узники концлагерей, гетто, других мест принудительного содержания, созданные фашистами и их союзниками в период второй мировой войны, признанные инвалидами вследствие общего заболевания, трудового увечья и других причин (за исключением лиц, инвалидность которых наступила вследствие их противоправных действий).

**В других случаях** в поле «Социальная категория» указывается **0** (социальная категория отсутствует).

## **4.2. Формат ИП [R02].**

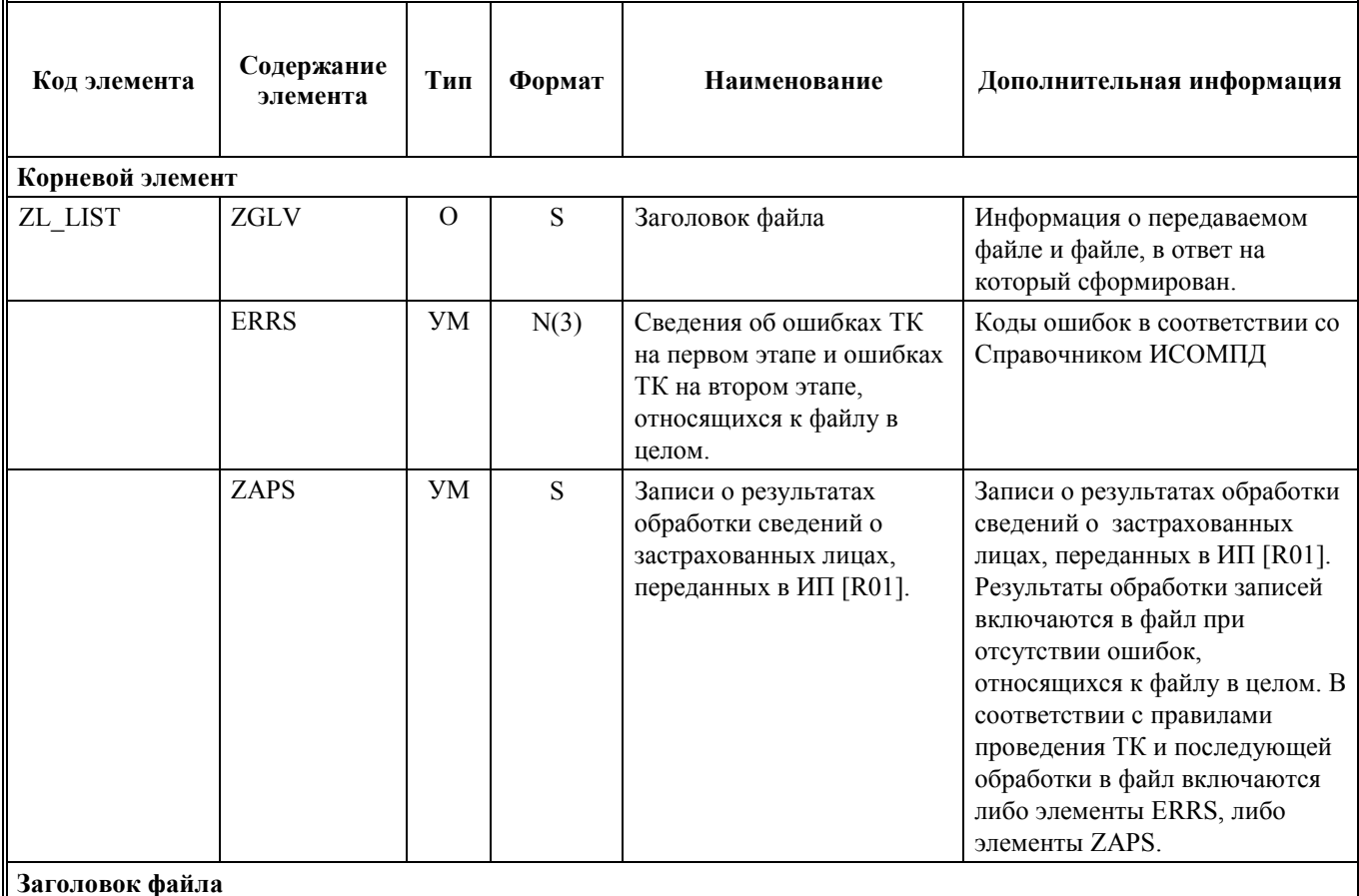

Таблица 2 Структура файла, содержащего ИП [R02].

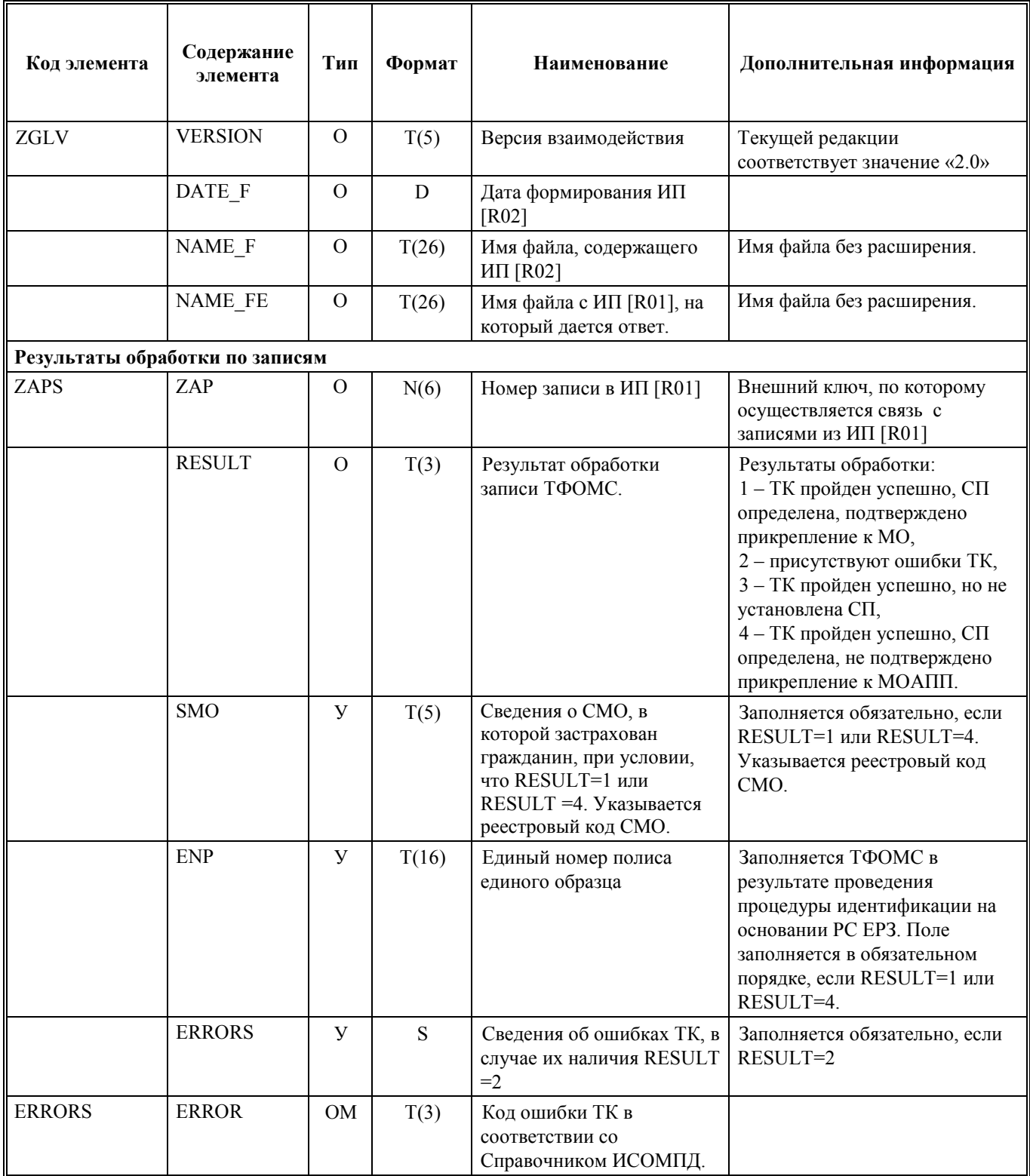

# **4.3. Формат ИП [R03].**

Таблица 3 Структура файла, содержащего ИП [R03].

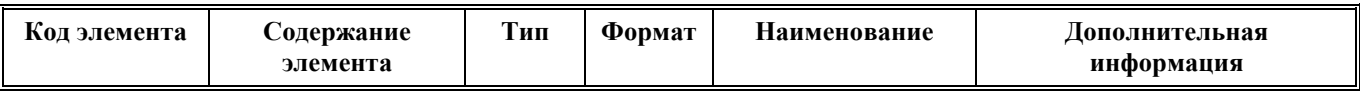

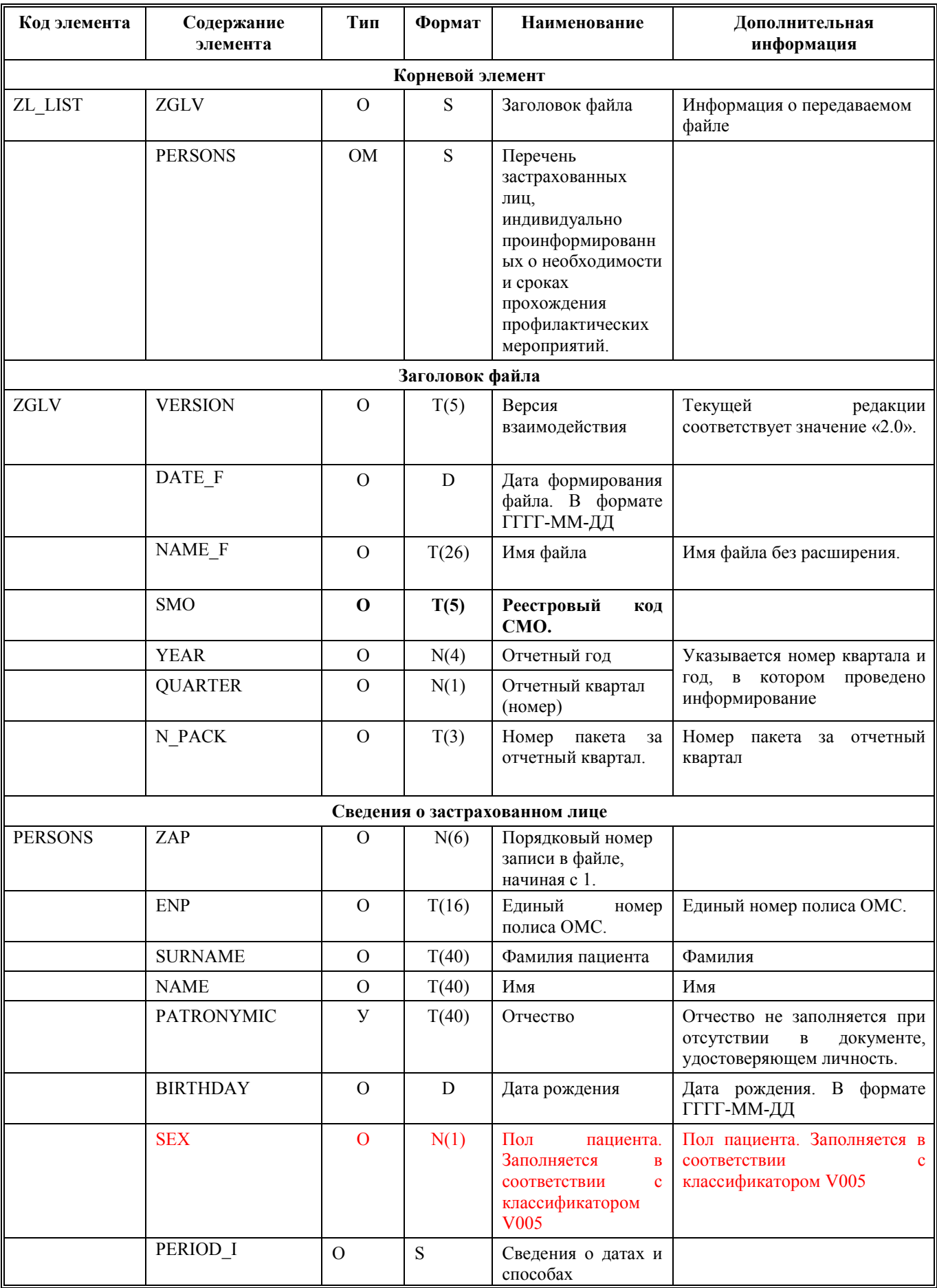

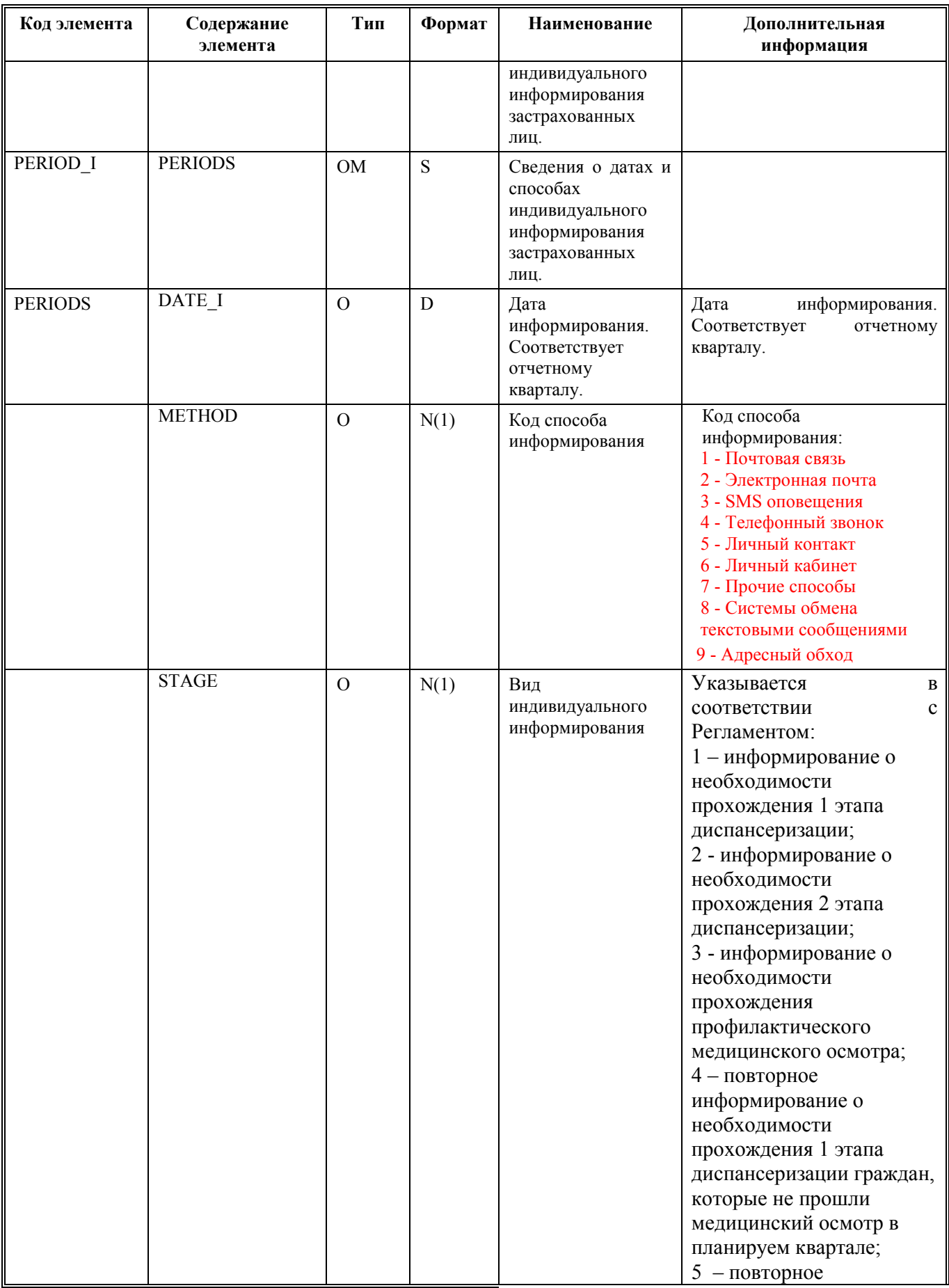

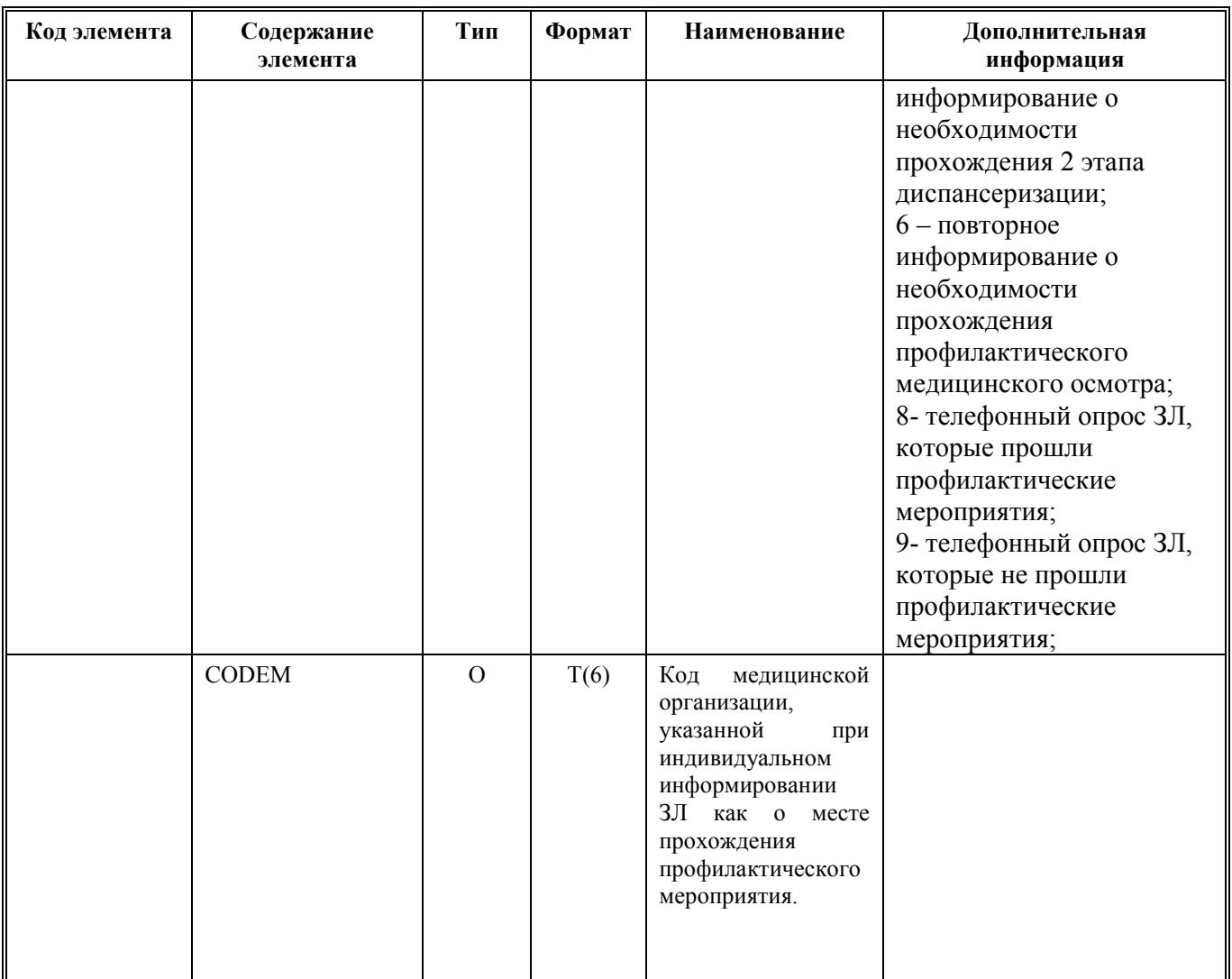

# **4.4. Формат ИП [R04]**

Таблица 4 Структура файла, содержащего ИП [R04].

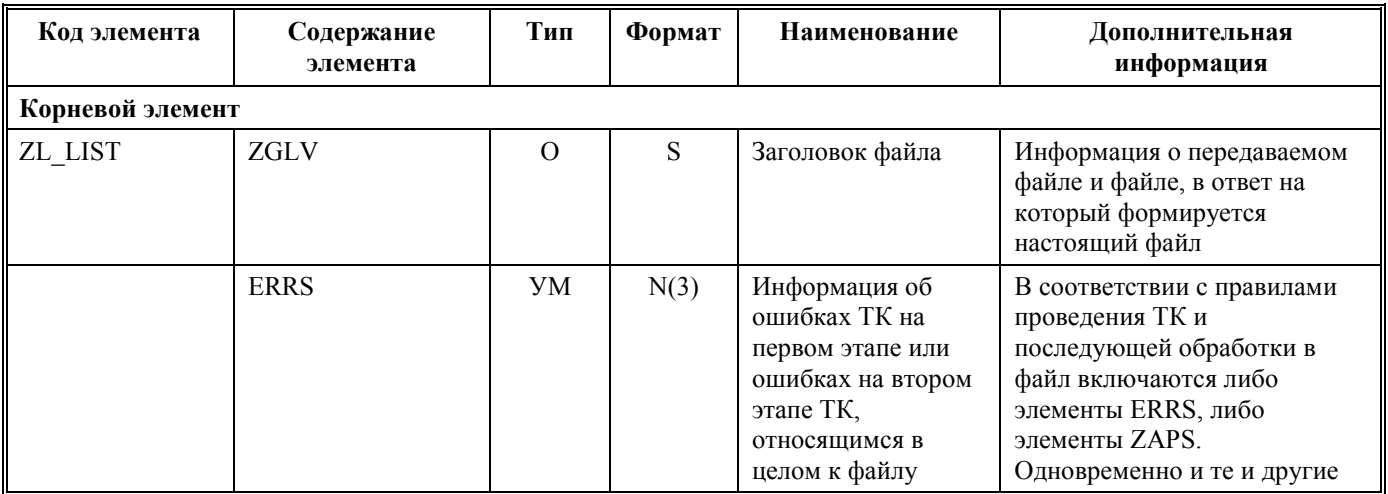

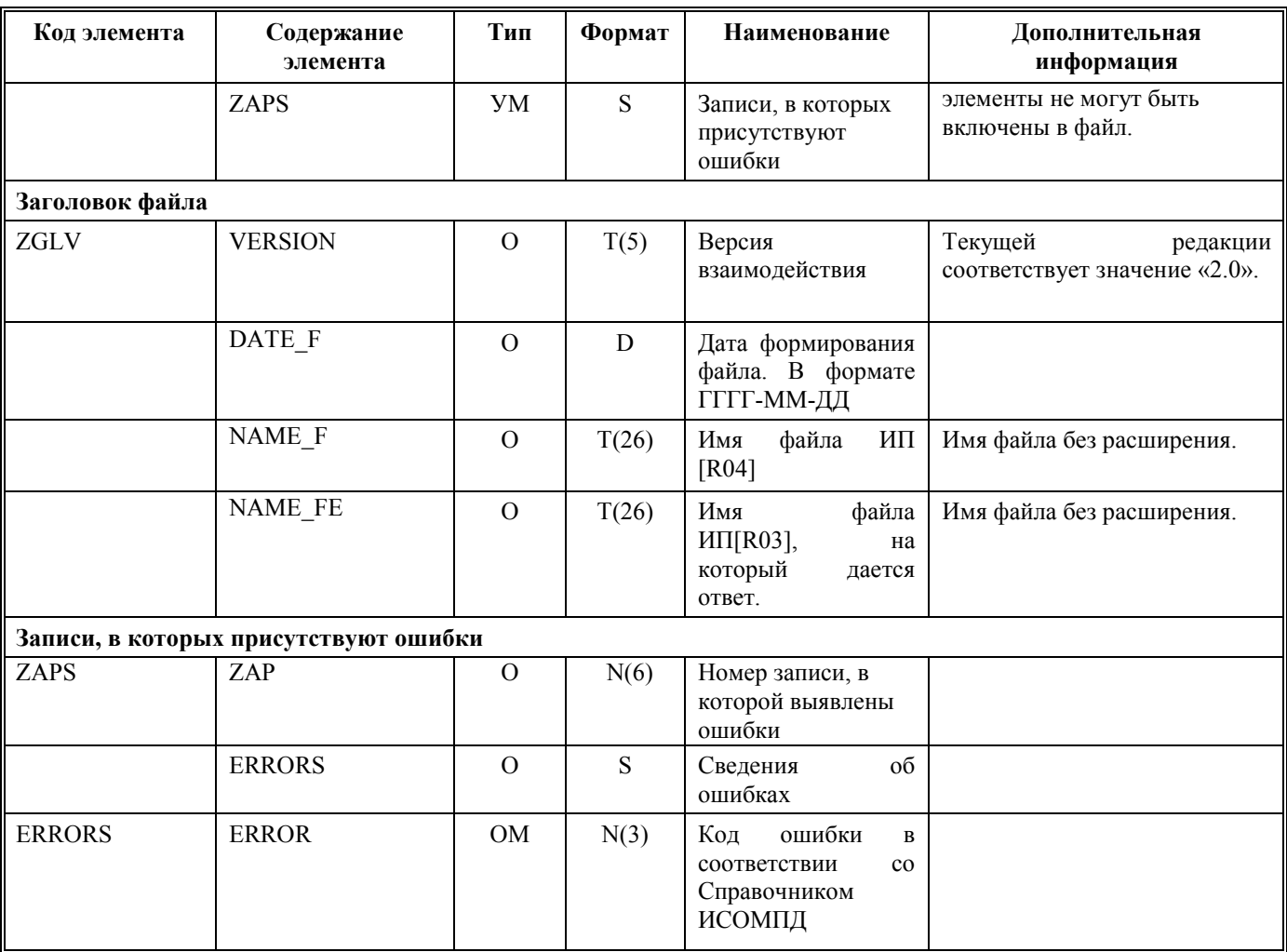

# **4.5. Формат ИП [R05]**

Таблица 5 Структура файла, содержащего ИП [R05].

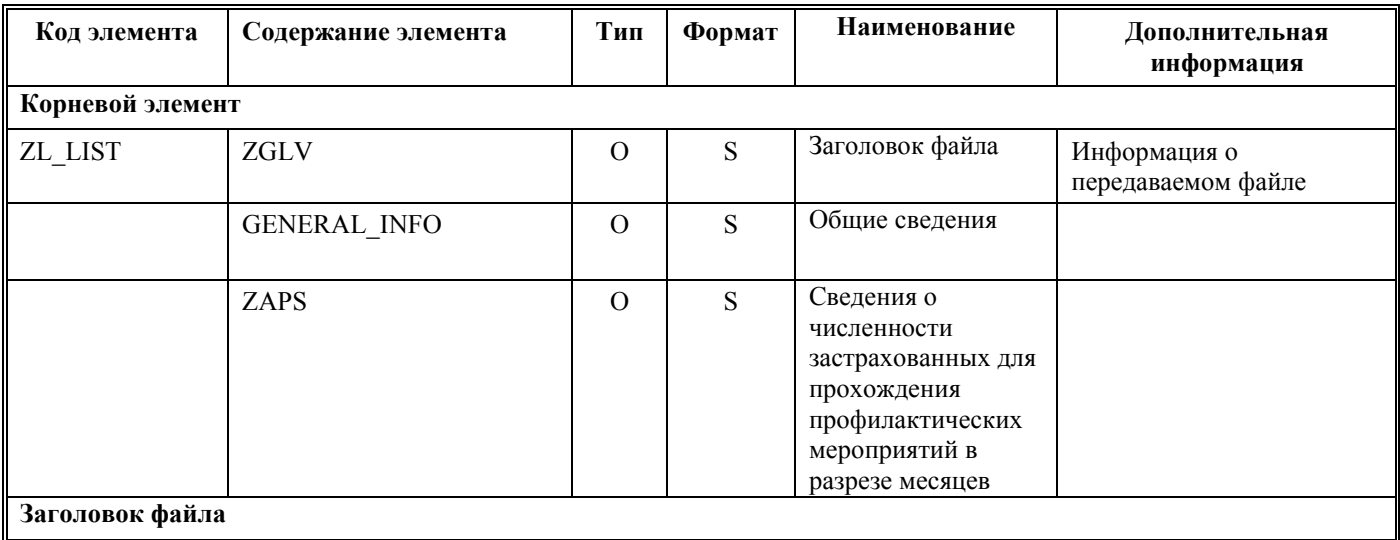

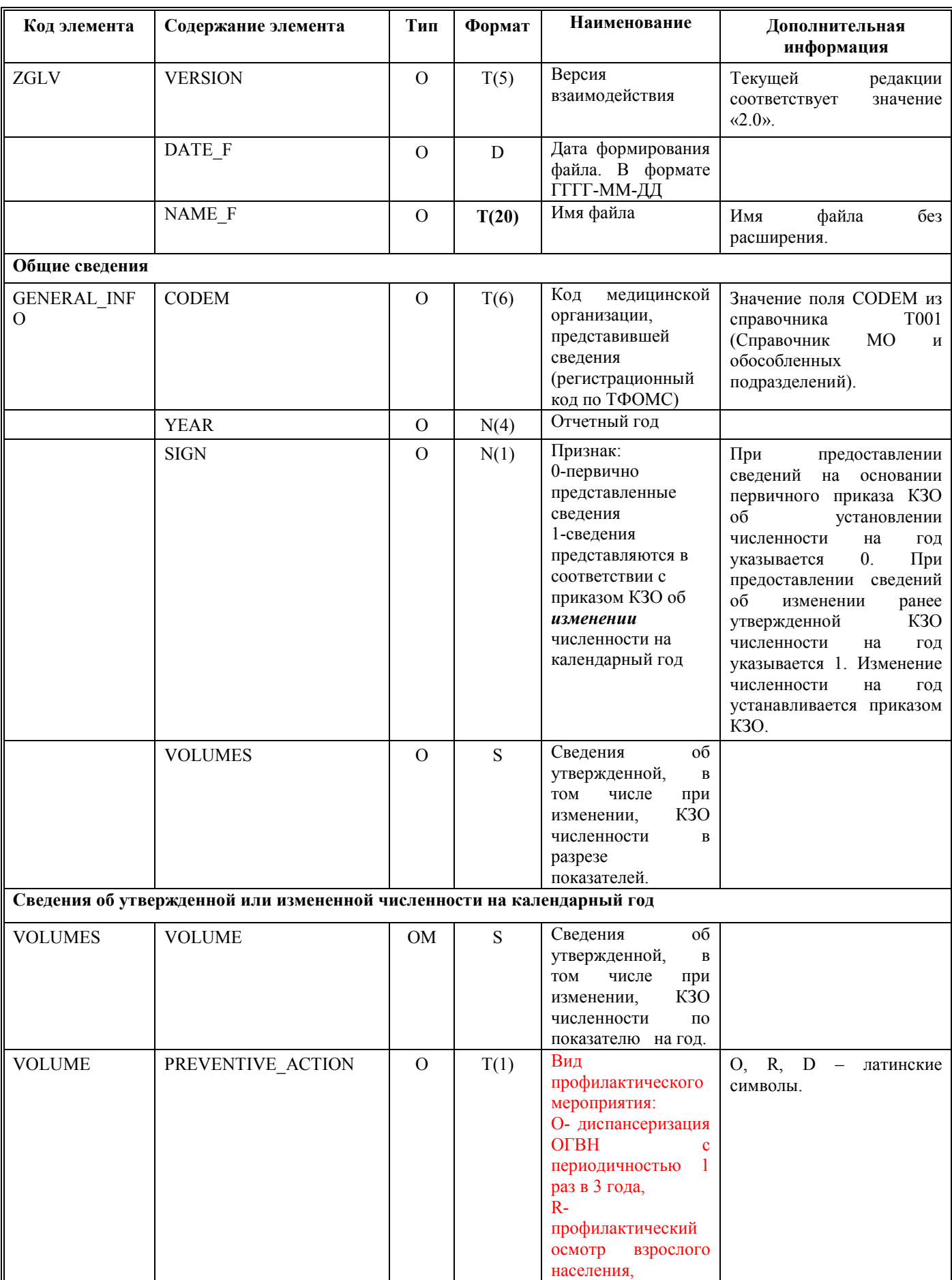

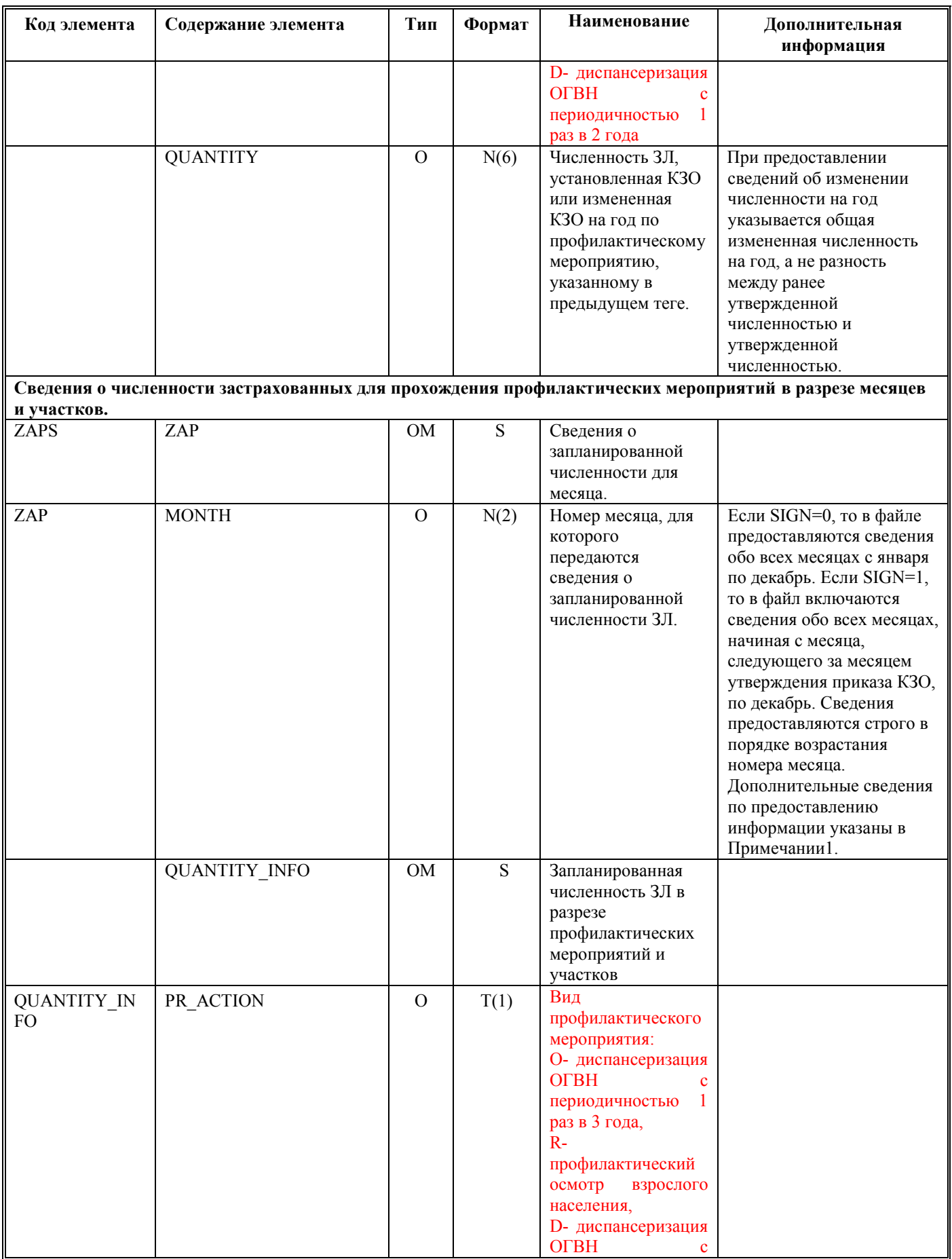

![](_page_21_Picture_241.jpeg)

Примечание 1. Первично утвержденная численность ЗЛ на год распределяется помесячно, начиная с января по декабрь, и предоставляется в составе файла в разрезе месяцев с января по декабрь. Если не запланировано проведение профилактических мероприятий в конкретном месяце, в том числе по объективным причинам, то сведения о запланированной численности на этот месяц

заполняются 0. При предоставлении сведений об изменении численности на год в файл включается информация о численности на месяц, следующий за месяцем утверждения приказа КЗО. Например, в мае утвержден приказ об изменении годовой численности для МО, следовательно, в файл об изменении численности (SIGN=1) включаются сведения о запланированной численности для каждого из месяцев с июня месяца по декабрь месяц.

### **4.6. Формат ИП [R06].**

![](_page_22_Picture_314.jpeg)

![](_page_22_Picture_315.jpeg)

![](_page_23_Picture_243.jpeg)

### **4.7. Справочник кодов ошибок технологического контроля.**

Таблица 7 Структура файла «Справочник ошибок ИСОМПД» (Т012)

![](_page_23_Picture_244.jpeg)

## **4.8. Способ передачи и приема информационных пакетов.**

Информационное взаимодействие участников осуществляется в электронном виде по открытым каналам связи, включая сеть Интернет, с использованием средств криптографической защиты информации ViPNet в рамках заключенных двусторонних Соглашений о защищенном информационном взаимодействии между участниками информационного взаимодействия. ТФОМС осуществляет прием информационных пакетов на абонентский пункт защищенной ViPNet-сети ТФОМС № 640: **34(ТФОМС Волгоград VPN640) ИСОМП.** Информация, полученная ТФОМС от участников информационного взаимодействия и успешно прошедшая ТК, размещается на информационном ресурсе ТФОМС.